### APRIL 1996

# NEWSLETTER OF THE LONG ISLAND MACINTOSH USERS GROUP

M

LIMac has been serving Macintosh users on Long Island since 1984, when the Mac was introduced. Annual dues for membership is \$24. First meeting is free. For information, you can contact any of the following:

**The LIMac**

**Membership** Alan Gordon (516) 538-7013 *AGMac@aol.com*

**Public Domain Software** Helen and Sheldon Gross (212) 799-5655 *SHEL1@yorick.ny. cybernex.net*

**Technical Advice** Bradley Dichter (516) 874-4363 *BradMacPro@aol.com*

**Program Coordinator** Rick Matteson (516) 379-0174 *RickGM@aol.com*

**Beginners SIG** Sy Bram

(516) 378-9076 *SyBMFilm@aol.com* **DTP SIG**

Balan Nagraj (516) 427-0952 *Balan448@aol.com*

**ED SIG** Rick Matteson (516) 379-0174 *RickGM@aol.com*

**Panorama SIG** Sy Bram

## **A Survey on Training Sessions.**

Over the past few years, on a number of occasions, the LIMac board has explored the idea of providing training to our members on various applications of interest to them. This exploration has been in response to requests from our members. There were two problems in implementing this idea. First, one of finding the proper place and time to provide hands-on training which many consider the most effective way to learn. Second, keeping the costs low.

We currently have an opportunity to offer such training if there is sufficient interest amongst the group members, and the board approves of any agreements reached. We are exploring this idea with an educational institution in the center of Long Island, near the Nassau/Suffolk county border. Under this proposed plan, LIMac members can obtain a six hour hands-on training on a PowerMacintosh on the Mac OS and applications like *Word, Excel, PageMaker, Illustrator, Photoshop, QuarkXPress*, etc. The training sessions will be specifically for LIMac members at a greatly reduced price.

During our April meeting, we will be conducting a survey of our members to determine the applications of interest to them for such training sessions. During this survey, we would also like to know whether you prefer training sessions during daytime or evenings. If it is the evening, it will most likely be split into two three hour sessions. The day session can be spread over two days or be on the same day. The implementation and success of this program depends upon getting maximum response from our members. We would like every member to indicate to us whether such a program is of interest to you. If it is, what applications and times would be most convenient?. If you are unable to attend the April meeting, you can indicate your preference to Bill Medlow, Rick Matteson or myself. Our e-mail addresses and phone numbers are to the right of this column.

| A reminder about meeting cancellations, like last month. I was informed that some members did drive up to the school on March 8. Please call any of the board members or the school's security office at (516) 686-7789 to find out if the school is open. You can also look at our web page for any late breaking news regarding the meeting. Two meeting cancellations within three months! Long Island just went though it's worst winter in 50-60 years. At this rate, for many of us, another experience like this would mean we would have lived longer than George Burns. l *– Balan Nagraj*

ó IJ المتراز **LIMac Inc.** P.O. Box 518 Seaford,NY 11783 **President** Balan Nagraj *Balan448@aol.com* **Vice President** Bill Medlow *ArchBill@aol.com* **Treasurer** Donald Hennessy *DonLIMac@aol.com*

**Secretary** Wallace Lepkin *Wallace171@aol.com*

**The LIMac Forum Editors/Graphics** Mo Lebowitz Loretta Lebowitz *MoLeb@aol.com*

**Distribution** Wallace Lepkin Donald Hennessy

**Printing** Willow Graphics

**Imagesetting** Compuprint Graphics The FORUM is published monthly by LlMac. All contents, except where noted, are copyright ©1996 by LIMac. Opinions expressed are the views of the authors and do not necessarily reflect those of LIMac. Contents may be reprinted for noncommercial use, with due acknowledgment to LIMac.

## **April's Meeting: ISDN, Internet,***ClarisWorks***, etc.**

**General Meeting: Friday, April 12, 7:00 P.M.** LI NET will make a presentation about the Internet.

**DTP SIG: Friday, April 12, 9:00 P.M.** ISDN transmission lines for graphics.

**Ed SIG: Friday, April 12, 9:00 P.M.** *ClarisWorks* "workshop."

**Panorama SIG: Monday, Apr. 15, 8:00 P.M.** No meeting this month.

**Beginners SIG: Friday, April 19, 7:00 P.M.** Online and Internet services.

We are still collecting the annual dues for 1996 (\$24 only) at our April meeting. You can bring 472 Linda Drive, East Meadow, NY 11554

*LIMac Meetings, unless otherwise noted, are held at the NY Institute of Technology (Bldg. 500), at Northern Blvd., Old Westbury. To see if school is open in bad weather, call (516) 686-7789.*

The next LIMac board meeting will be held at the Plainedge Library on Tuesday, April 23, 1996.

it to the meeting or mail it to: Alan Gordon

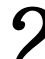

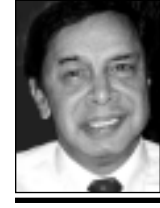

**Balan Nagraj** President *Balan448@aol.com*

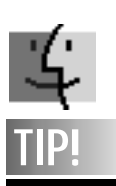

#### **Rebuild the Desktop without restarting:**

In *System 7*, quit any programs running – except the *Finder*. Press *Command-Option-Esc*.You will be asked if you want to force quit the *Finder*. Click *Force Quit*. Immediately press *Command-Option*  and the *Finder* will re-launch itself and ask if you want to *Rebuild the Desktop*. Do it.

#### *Nothing but net!*

This dream of every basketball player comes to my mind as I, like many others, get caught up with the March madness of NCAA tournament. These days in the business, political, entertainment and high-technology world, most publications seem to be devoting their attention to nothing but net; albeit in a different way.

The tremendous interest in this topic was clearly demonstrated by the disappointment many of us experienced by the cancellation of last month's meeting, which was devoted to the net. While announcing that eWorld will be closed on March 31, 1996, Apple is encouraging it's subscribers to move directly to the Internet by offering a special price on the Apple Internet Access Kit (AICK). Apple has a strong presence in the world of WWW. The webcast of GRAMMYS by Apple was considered a pioneering event in online history. Recent announcements by AT&T, CompuServe, AOL, etc., demonstrate how quickly things change in this field.

The board is exploring various ways of developing an Internet/Online SIG. This includes finding the right day and time as well as a place to hold meetings where we can go online. But the key to a good SIG is the volunteers who make it happen with their efforts. A Rick can run an EdSIG; a Sy can run two SIGs (Panorama and Beginners). However to keep up with the growth and rapidly changing options in the Online world, we need not one, but a *few* good volunteers to have a successful NetSIG.

To repeat the comment in this column last month: **We need more volunteers!**

The familiar April 15 deadline is upon us. Our thanks to Max Rechtman, who has prepared and submitted LIMac's tax returns, with no charge to LIMac except for incidental expenses. Max, a founding member of this group, has been responsible for making sure our finances are in order and taxes submitted properly since the group's inception. LIMac needs a volunteer, preferably with a good accounting/auditing background, to audit our books. If you have the required experience and are willing to volunteer, please give me a call or send an e-mail letter.  $\blacksquare$ 

### **President's Remarks Review: Claris eMailer**

I use e-mail frequently. Almost religously. I am in constant communication with people via e-mail. Now, by signing on to all my services, getting my mail, reading it, and replying to it, I dish out the dough to online services. I could not continue this money-sucking modus operandi any longer. I needed to cut online time. But to do that, I had to lose immediate touch with people. Isn't the purpose of e-mail supposed to be a quicker, cheaper, faster, more reliable solution to regular mail? Well, with *Claris Emailer*, the dream is fulfilled.

Lets get to it. What exactly does *Emailer* do for you? Okay, Here we go. *Emailer* uses the Apple Modem Tool to dial up numerous online services. It supports America Online, eWorld, CompuServe, Internet, and RadioMail. You give *Emailer* your account name, password and access number, and it will dial up those services from inside *Emailer* . From there, it will see if you have mail, if so, it will simply save the mail to *Emailer*, sign off, and then let you read the mail. So, you only spend about 6 seconds online.

*Emailer*, by definition, is user friendly. Big buttons, clear markings, a bunch of keyboard shortcuts, its hard to get frustrated with this setup. Making up the bulk of *Claris Emailer* is the Browser. Its like a big filing cabinet with four main "files": Incoming Mail, Outgoing Mail, Filing Cabinet, and Address Book. They are pretty self explanatory and easy to use.

Sure its easy, but is it worth it? Will it really prove useful? Well, that's up to you to decide. If you have one online account, and get the occasional pen-pal letter, it may not be worth it. If you have an internet account and an online service, or two online services, it is almost definitely worth it. The time and money it saves is wonderful. Its organization is wonderful. Its ease of use is wonderful. All in all, I feel its a great program. The only flaws I could find with it are personal ones, and it would be unfair for me to call them out, since they may be appreciated by someone else.

The Bottom Line: download the fully functional demo. If it helps you at all, get the software. That is usually the best way to go. Just be sure to give it a try. I feel it is a great piece of software, that is getting a little overlooked.  $\blacksquare$ *– from THE REAL MACOY*

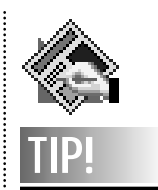

**Spell checking:** When spell checking XPress documents, many times the error is a typo that will not show up in the dictionaries, such as two words with a space missing between them. Quark's spell checker is not noted for its intelligence, and it certainly will not suggest the correction for this one. But you don't have to retype the words in the*Replace* field, either. Just click on the misspelling at the top of the window and it will be inserted in the*Replace With* field. Now you can make the correction.

# **TIPS!**

**Send your favorite tips for working in any Macintosh program to:**  $\equiv$  Mo Lebowitz, 2599 Phyllis Drive, North Bellmore, NY 11710 f Fax: (516) 221-8376  $\sim$ zvia e-mail: *MoLeb@aol.com*  $\Box$  or bring them to the next meeting.

..........................

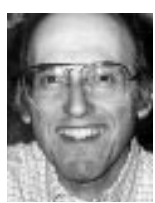

**Mo Lebowitz** *Editor/Designer*

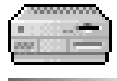

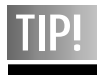

Put a duplicate of your System folder on a Zip Drive cartridge. Open that folder and close it to "bless" it. (Maybe even modify it with *Hard Disk Toolkit* to make it "bootable", too). Now if you have trouble with your internal *Hard Drive*, reboot holding down *Shift-Command-Option-Delete* (remember this as **S**tart **C**omputer from **O**ther **D**rive).Your Mac will start from the Zip disk. If you add your favorite disk tool utility, you'll be ready to handle any problems.

## **Editorial: Cottage Industry (Then and Now).** 3

*Back in 1984 I was asked to contribute an article to The New York Type Directors Club's new publication, GUTENBERG & FAMILY, explaining my approach to being a graphic designer (way before anyone knew – or cared what a graphic designer was). I knew that somewhere out there was a thing called a* Macintosh *that would allow me all the creative freedom and accuracy I'd ever wanted, but I hadn't found one yet. The following is excerpted from that article entitled "Cottage Industry":*

That's me: a cottage industry. I may not live in a cottage, exactly, but I do have a lot of industry. Not clients – industry.

"What is this nut talking about?" you may ask. Well, Mo Lebowitz, Inc., *[now Moretta Graphics Ltd.]* is located in a small studio in my house on Long Island. It's a room that's just large enough for me to work comfortably. That's why Mo Lebowitz, Inc., is a one-man *Inc.* There's no room for anyone else!...

Back in the dark ages, when I erupted into the work world, trying to turn my college education into a successful career as a "commercial artist," I never dreamed I'd have the pleasure of working as a graphic designer by myself, quietly sitting just above my private printing press, a few yards from my garden and about 25 miles away from my clients in New York City. It's great.

But that wonderful seclusion means I can't be a specialist. Yes, I'm a graphic designer, but to me that title also means I write copy, do sketches and comps, spec my type and photostats, do my own mechanicals, flap them and sometimes deliver the finished job to my clients personally.

These are perfect times for cottaging a business. Electronics are upon us in abundance. And as things develop, I look forward to spending even less time than I do visiting clients. The time is very near when I'll have a smart-looking keyboard, a CPU and monitor beside me, over which I'll transmit copy to my typesetter – pre-keyboarded and speced by me – show my client a thumbnail or illustration, and maybe even submit my bill. Right now I have good suppliers who give me quality work, and a terrific messenger service that spreads me all over New York, New Jersey, and Connecticut. Overnight mails even make me

more dangerous nationally. But I think I'd like the idea of immediate contact through a keyboard and/or scanner and screen.

I never liked monster projects, and working directly with the president of the company is my style. Luckily, I've managed to find clients who understand this and know how to utilize what I can offer. They demand very little formality and can easily exchange ideas. I also don't have to charge big fees and can adjust to my clients' needs easily. Although I don't want to do rush work unless it's really unavoidable, and I can't be in two places at the same time.

Functioning as I do in my little cottage on Long Island, I can step back and take an unhurried look at what I see happening around me. I see things more clearly. When I look at a type or art director's show I can easily see the good and the bad, the trends. Most of the work this year, for example, looked alike and lacked solid ideas *[It still does]*. It was a very big year for letterspacing, punk art and angled type. I can't remember a time when there was such a scarcity of good graphics in advertising and publishing. I wonder why? Typography especially is suffering. You'd think that with all the abundant new technology there would be some improvement in overall quality. Nope. Just in quantity and speed. So many people just don't know what to do with the wealth of variations offered them now. They didn't know how to cope with the limits of metal type, so how can they possibly handle film and digits? And there are a lot of users out there who never saw metal types, much less used them. But where are the ideas, the concepts? They're a rarity today. If you don't have one, forget the rest. No amount of tricky type can hide a bad idea – or help it. If more work was done based on a good idea with simple typography or photography...

*I don't think things have changed much since 1984. Except that I found my Macintosh (a 9500 PowerMac), and have all the toys that I dreamed about in 1984. They do all I expected…and more. I already knew about fonts, printing and all the other graphics things, but it still took me three years to learn about computers, Quark, Photoshop etc., and I'm running to keep up with the newest concepts and upgrades. It never ends, you need all the help you can get. It's still fun! That's why I am a working member of LIMac.* l

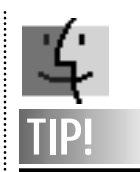

**A clean Desktop.** Press the *Option*key at startup if you want to clear your desk top of folders or windows left open when the Mac was restarted or last shut down.

#### **Eject a** *System* **Floppy.**

If you accidentally leave a floppy disk containing a *System* folder in the disk drive and you don't want to boot from it, avoid the wait to load and restart again by holding down the mouse button.The floppy will eject itself, and you'll start up correctly from your Hard Drive.

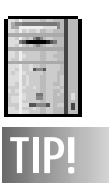

**Special purpose word processing characters:** Option-[ ' Ctrl-' Option-Shift-[ " Ctrl-Shift-" Option-1 Option-Shift-] – Option-Hyphen — Option-Shift-Hyphen … Option-; • Option-8  $\circ$  Option-g<br>  $\circ$  Option 2 <sup>™</sup> Option-2 Option-r Option-Shift 8

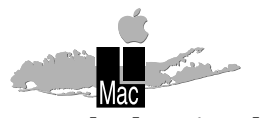

**Long Island Macintosh Users Group** Post Office Box 518 Seaford, New York 11783

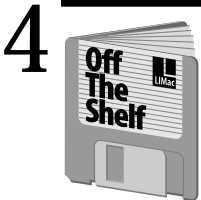

**Helen and Sheldon Gross** *SHEL1@yorick.ny. cybernex.net*

This has been an incredible winter. The last meeting was cancelled by The New York Institute of Technology early in the day. The weather forecasters and the staff at NYTech all believed that it would be an impossible-to-drive evening and acted responsibly. Of course by the time evening arrived, roads were quite driveable.

At any rate, LIMac has weathered the storms of this record breaking winter only slightly weather beaten. We look forward to bigger and better meetings in the coming warmer months.

The cancelled meeting however did provide us with additional time to spruce up (in time for spring). Just take a look at our font book at the next meeting. We are beginning to catch up with our font printouts. They will be displayed as we print them, and then added to our book.

This month we are spotlighting: **LIMac#927, LIMac#920, LIMac#919** and **LIMac#918**. Don't forget to pick up the font utilities disks.

We are re-offering this month: *Font Viewer* on **LIMac#965**, *Font View* on **LIMac#931**, and *Font Printer* on **LIMac#916**. And don't forget, **LIMac#877**, which has the latest version of *theTypeBook*.

Just a reminder. All of our fonts, font utilities and anything else you might be looking for can be located on our **LIMac Catalog Disk** which is updated every month. See you all soon.  $\blacksquare$ 

"We now know that the computer is not just a productivity tool but is also a window into the electronic universe, a portal to cyberspace."

*Rolling Stone, April 4, 1996*

# **Off The Shelf <b>Apple's Statement**

*The following are some excerpts from a recent letter from Apple:*

"With all the news you've been hearing lately about Apple, we feel it is vitally important to inform you directly of our plans for remaining a leader in the industry we helped create. And equally important, to thank you for your past support and continuing belief in our products and mission.

"For as we move into our 20th year, we have every intention of capitalizing on one of our most valuable assets – the most loyal customer base in personal computing. Your support of the Macintosh platform is one of the main reasons we will thrive in our third decade…

"In 1996 you'll see us broaden the platform for PowerPC-based systems with several licensing agreements; take the industry's easiest-to-use, most intuitive operating system a notch higher with the upcoming introduction of the system code named "Copland," and continue to drive innovation with a superior portfolio of products and services for the Internet. Our actions may be innovative, but our goal remains the same as it was in 1976: to develop easy-to-use, reliable tools that help you fulfill your potential.

"We have met this goal in the past, and will continue to do so in the future. That is why we sincerely believe that there has never been a better time to buy a Macintosh. If you've been thinking of upgrading, you should know that there are promotions and aggressive prices we're now offering to give you more value than ever. To find out more about these and the variety of products available, you should consider visiting an Apple reseller (just call 1-800-538-9696 to find one near you)." l

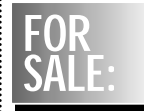

**Epson Stylus Color Printer** In original box with manuals. Can be used with Mac and/or IBM. printer automatically switches. Ink jet Asking \$275 **Citizen 24 pin dot matrix** Needs Power Print cable for Mac. Usable with IBM as is Asking \$125 **S.Gross (212) 799-5655**